## Risk Factors of Lung Cancer Patients: A Survival Analysis with R

### Vu-Thanh Nguyen<sup>1,2</sup>, Thi Diem-Chinh Ho<sup>3,4,\*</sup>

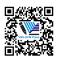

Use your smartphone to scan this QR code and download this article

#### **ABSTRACT**

**Introduction**: This paper studies risk factors which can have effects on the survival time of lung cancer patients during the treatment. **Methods**: The Cox proportional-hazards model has been applied for investigating the association between the survival time of patients and the predictors such as age, gender, the weight of patients, meal, the ECOG, and Karnofsky scores. **Results**: In the study, we find that the ECOG score, the Karnofsky score evaluated by doctors and the gender are the top three factors that significantly affect the hazard rate. Also, we utilize the estimated model to predict survival probability for the patients. **Conclusion**: In this article, we intentionally present a complete and detailed guide on how to perform a R-based package in survival analysis step by step as well as how to interpret all output results.

**Key words:** survival analysis, R software, lung cancer, risk factors, doctors, patients

## INTRODUCTION

In scientific research, we sometimes encounter data related to assessing an event over time. For example, a "death" event that describes the time from diagnosis to death or a "relapse" event describes the time from when a given treatment is applied until the recurrence of the disease. Nevertheless, until the end of the study period, not all cases occur "events". For instance, the study of death caused by lung cancer, from the time of diagnosis, duration of the study was 36 months; not all patients died after the end of the study. Therefore, it can be seen that their time of death is unknown. Hence, this type of research data is characterized as rarely existing in a normal distribution, because some data are complete, some data are censored. Thus, the typical and common method of analysis in this form of data is survival analysis.

Survival analysis is a crucial sector in Statistics to investigate the expected duration of time until one or more events occur. For example, death in biological organisms and failure in mechanical systems. This method is also called reliability theory or reliability analysis in engineering and duration analysis. About this regard, there are many scholars studied it; for instance, Laird and Olivier(1981) 1 present the using log-linear analysis techniques to covariance analysis of censored survival data. Hakulinen and Abeywickrama (1985) 2 introduced a package to survival analysis. Murray et al. (1993) 3 provided a survival analysis of joint replacements. Leggat et al. (1998) 4 presented the noncompliance in hemodialysis: predictors and survival analysis. Klein and Moeschberger (2006) 5

provided techniques for survival analysis with censored and truncated data.

Survival analysis is a widespread analysis in several medical studies. It is the type of data analysis of an event that occurs at the recorded time, after a certain treatment intervention or after the time the pathology is diagnosed. For example, calculate the risk of death of patients after surgery to remove the liver cancer. Patients will be monitored for the procedure after 2-7 years, statistics of deaths to determine the death rate, the patient's ability to live at the following during surgery.

In addition, survival analysis can be used to compare the probability of survival of patients after the intervention of two or more certain treatments. Also, it was found that the relationship between the probability of survival of the patient and other factors such as age at intervention, stage of the disease, chemotherapy dose by developing the Cox risk ratio model.

Up to the present, the problems of survival analysis are still concerned and researched by several scientists. Readers may refer in Mahmood et al. (2007)<sup>6</sup>, Strosberg, Gardner, and Kvols, (2009)<sup>7</sup>, Zhang et al. (2013<sup>8</sup>), Stephenson et al. (2015)<sup>9</sup>, Schlumberger et al. (2017)<sup>10</sup>, Kyriakopoulos et al. (2018)<sup>11</sup>, McGregor et al. (2019)<sup>12</sup>, etc.

The main purposes of this article are to study the association between the survival time of lung patients and the predictors such as age, gender, the weight of patients, meal, the ECOG and Karnofsky scores. Then, we can train a model used for predicting hazard rate and the probability of survival time. Besides, we intentionally present a complete and detailed guide for

<sup>1</sup>University of Economics and Law, Ho Chi Minh City, Vietnam

<sup>2</sup>Vietnam National University, Ho Chi Minh City, Vietnam

<sup>3</sup>General Faculty, Binh Duong Economics & Technology University, Binh Duong City, Vietnam

<sup>4</sup>Faculty of Mathematics and Computer Science, University of Sciences, Ho Chi Minh City, Vietnam

### Correspondence

**Thi Diem-Chinh Ho**, General Faculty, Binh Duong Economics & Technology University, Binh Duong City, Vietnam

Faculty of Mathematics and Computer Science, University of Sciences, Ho Chi Minh City, Vietnam

Email: hothidiemchinh@gmail.com

### History

Received: 2020-03-23Accepted: 2020-08-18Published: 2020-09-02

DOI: 10.32508/stdj.v23i3.1794

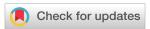

#### Copyright

© VNU-HCM Press. This is an openaccess article distributed under the terms of the Creative Commons Attribution 4.0 International license.

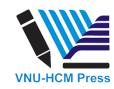

Cite this article: Nguyen V, Ho T D. Risk Factors of Lung Cancer Patients: A Survival Analysis with R. Sci. Tech. Dev. J.; 23(3):660-669.

survival analysis by using the statistical software R. As we know that, R is a very powerful statistic software, easy to install, and easy to use. Survival analysis plays a tremendously crucial role and immensely profound significant in life. Thus it is exceedingly meaningful to have a study about using the statistical software R in survival analysis.

The paper is organized as follows. The definitions and examples of the ubiquitous functions and the most widespread model in survival analysis are presented in Section 2. The methods used for estimating the ubiquitous functions in survival analysis are also offered in this section. The procedure of applying survival analysis and an application to the real data set is provided in Section 3. Some discussions are illustrated in the next Section 4. Conclusions are stated in the last section.

### **METHODOLOGY**

In this section, we first review the most ubiquitous functions for survival analysis, such as survival and hazard function and examples of these functions. We now discuss the survival function in the next section.

#### **Survival Function**

As we have known, survival time is a non-negative random variable, so if we denote by T the time of the event, then  $T \geq 0$ . The time considered in the study may be discrete (set of discrete values  $(0 < t_1 < t_2 < t_3...)$  or may be continuous  $T \in [0, \infty)$ . Let S(t) be a survival function defined by

$$S(t) = 1 - F(t) = P(T \ge t)$$

$$= \begin{cases} \int_{t}^{\infty} f(x) dx & \text{as t continuous,} \\ \sum_{n \ge T} f(x) & \text{as t discrete.} \end{cases}$$
(1)

### **Hazard Function**

This function is described as the probability that the research object will happen at time t, usually denoted by  $\lambda(t)$  or h(t). The function h(t) is defined as follow

$$h(t) := \lim_{\triangle_t \to \infty} \frac{P\left[ \left( t \le T < t + \triangle t \right) | T \ge t \right]}{\triangle_t} \tag{2}$$

It can be shown that

$$h(t) = \frac{f(t)}{S(t)} \tag{3}$$

In fact, we have S(t) = 1 - F(t) then dS(t) = d(1 - F(t)) = -d(F(t)) = -f(t)dt.

Thereafter, we get  $-\frac{dS(t)}{dt} = -f(t)$ . Besides, by the definition, we have

$$h(t) = \lim_{\triangle_t \to \infty} \frac{P[(t \le T < t + \triangle_t) | T \ge t]}{\triangle_t}$$

$$= \lim_{\triangle_t \to \infty} \frac{P[(T \in [t, t + \triangle_t) | T \ge t]}{\triangle_t}$$

$$= \lim_{\triangle_t \to \infty} \frac{1}{\triangle_t} \frac{P(T < t + \triangle_t) - P(T < t)}{P(T \ge t)}$$

$$= \lim_{\triangle_t \to \infty} \frac{1}{\triangle_t} \frac{(1 - S(t + \triangle_t)) - (1 - S(t))}{S(t)}$$

$$= \lim_{\triangle_t \to \infty} \frac{1}{\triangle_t} \frac{S(t + \triangle_t)) - S(t)}{\triangle_t}$$

$$= \lim_{\triangle_t \to \infty} \frac{1}{\triangle_t} \frac{S(t + \triangle_t) - S(t)}{\triangle_t}$$

$$= \lim_{\triangle_t \to \infty} \frac{1}{\triangle_t} \frac{S(t + \triangle_t) - S(t)}{\triangle_t}$$

$$= \frac{1}{S(t)} \lim_{\triangle_t \to \infty} \frac{S(t + \triangle_t) - S(t)}{\triangle_t}$$

$$= -\frac{1}{S(t)} \frac{-dS(t)}{dt} = \frac{f(t)}{S(t)}.$$

From this result, we can express

$$-h(t)dt = \frac{dS(t)}{S(t)}.$$

This is equivalent to

$$-h(x)dx = \frac{dS(x)}{S(x)}.$$

Thereafter, we get

$$\int_0^t -h(t)dx = \int_0^t \frac{dS(x)}{S(x)} dx$$
$$= \log S(t) - \log S(0) = \log S(t).$$

and

$$S(t) = \exp\left(\int_0^t -h(x)dx\right).$$

In case of the discrete variables:

$$\begin{split} h(t_j) &= P(T = t_j | T \geq t_j) = \frac{P(T = t_j)}{P(T \geq t_j)} \\ &= \frac{f(t_j)}{S(t_j)} = \frac{f(t)}{\sum_{k: t_k \geq t_j} f(t_k)}. \end{split}$$

The cumulative hazard function is defined by

$$H(t) = \begin{cases} \int_0^t h(x)dx & \text{with continous variables,} \\ \sum_{k:t_k < t} h_k & \text{with discrete variables.} \end{cases}$$

In order for readers to easily access these two functions, we provide two specific examples in the next sub-section.

### **Examples of Survival and Hazard Function**

(a) Example 1: Exponential distribution The exponential density with mean parameter  $\theta$  has the form

$$f(t) = \frac{1}{\theta} exp\left(-\frac{t}{\theta}\right).$$

The survival function is given by

$$S(t) = 1 - F(t) = exp\left(-\frac{t}{\theta}\right)$$

The hazard function is then

$$h(t) = \frac{f(t)}{S(t)} = \frac{\frac{1}{\theta} exp\left(-\frac{t}{\theta}\right)}{exp\left(-\frac{-t}{\theta}\right)} = \frac{1}{\theta}, \ \forall t \ge 0.$$

The cumulative hazard is given by

$$H(t) = \frac{1}{\theta}, \ t \ge 0.$$

(b) Example 2: Weibull distribution The Weibull density with shape parameter  $\lambda$  and scale

parameter  $\theta$  is

$$f(t) = \frac{\lambda t^{\lambda - 1}}{\theta^{\lambda - 1}} exp\left(-\left(\frac{t}{\theta}\right)^{\lambda}\right).$$

The survival function can be expressed as follows

$$S(t) = \int_{t}^{\infty} \frac{\lambda u^{\lambda-1}}{\theta} exp\left[-\left(\frac{u}{\theta}\right)^{\lambda}\right] du$$
$$= exp\left[-\left(\frac{t}{\theta}\right)^{\lambda}\right].$$

The hazard function is then

$$h(t) = \frac{f(t)}{S(t)} = \frac{\frac{\lambda t^{\lambda - 1}}{\theta^{\lambda}} exp\left[-\left(\frac{t}{\theta}\right)^{\lambda}\right]}{exp\left[-\left(\frac{t}{\theta}\right)^{\lambda}\right]}$$
$$= \frac{\lambda t^{\lambda - 1}}{\theta^{\lambda}} = \left(\frac{\lambda}{\theta^{\lambda}}\right) t^{\lambda - 1},$$

The cumulative hazard is given by

$$H(t) = \left(\frac{1}{\theta^{\lambda}}\right)t^{\lambda}, t \geq 0.$$

In most analyses, we often consider the appropriate regression model to study the relationship between covariates. It is the same with survival analysis. The Cox regression model is the most widespread regression model in this analysis. Thus we present this model in the next sub-section.

# Cox Regression Model (Cox's proportional hazards model)

This model was first proposed by David Cox (1972)<sup>13</sup>. The probability of the endpoint is called the hazard such as death or any other event of interest, e.g., recurrence of the disease. The hazard is modeled as:

$$h(t) = h_0(t) \exp(\alpha_1 X_1 + \alpha_2 X_2 + \dots + \alpha_n X_n)$$
 (4)

where t represents the survival time, h(t) is the expected hazard at a time t, and  $(X_1, X_2, ... X_n)$  is a collection of predictor variables. The coefficient  $(\alpha_1, \alpha_2, ..., \alpha_n)$  measures the impact of covariates, and  $h_0(t)$  is the baseline hazard at a time t, represents the hazard when all of the predictors (or independent variables)  $(X_1, X_2, ... X_n)$  are equal to zero.

The quantities  $exp\left(\alpha_i\right)$  are called hazard ratios (HR). If  $\alpha_i$ , or HR > 1, it indicates that as the value of the  $i^{th}$  covariate increases, the hazard will also be increased. This value is called a bad prognostic factor. In this case, the length of survival decreases. By contrast, if  $\alpha_i < 0$  it's called a good prognostic factor. If the hazard ratio equal to 1 corresponding  $\alpha_i = 0$ , the covariate makes no effect.

# Estimation of the survival and hazard function

We present the two most widespread methods to estimate the survival and hazard function that is Kaplan-Meier estimator and Nelson-Aalen estimator. Let  $t_i$  be a time when at least one event happened. Suppose that  $t_i$  is arranged in order:  $0 < t_1 < t_2 < ... < t_i$ ,  $d_i$  is the number of events (e.g., deaths) that happened at the time  $t_i$ ,  $n_i$  is the number of objects that occur at  $t_i$  or later, and let  $t_i$  be the number of individuals at risk (i.e., alive and not censored) just before to time  $t_i$ .

### **Kaplan-Meier estimator**

This estimator is a non-parametric maximum estimate for the survival function  $S_t$ . This method is proposed by Kaplan and Meier (1958)<sup>14</sup>. It can be expressed as follows

$$\widehat{S}(t) = \prod_{t_i \le t} (1 - \widehat{h_i}) = \prod_{t_i \le t} \left( 1 - \frac{d_i}{n_i} \right)$$
 (5)

### **Nelson-Aalen estimator**

The Nelson-Aalen estimator is a non-parametric estimator that can be utilized to estimate the hazard function. Because there is no need for distribution assumptions, a crucial use of the estimator is to test the appropriateness of parameter models graphically, and this is exactly why this method was first introduced by Nelson (1969, 1972) <sup>15,16</sup>. Independent from Nelson, Altshuler (1970) <sup>17</sup> also studied this issue. Later, Aalen (1978) <sup>18</sup> expanded its use beyond survival data and established competitive risk, and studied its small and large sample properties by martingale. Nowadays, this estimator is called the Nelson-Aalen estimator. This function can be expressed as follows

$$H(t) = \sum_{t_i < t} \frac{d_i}{r_i} = \sum_{t_i < t} \widehat{h_i}$$
 (6)

### **DATA AND ANALYSIS RESULTS**

# The procedure of using R in survival analysis

In this section, we introduce the procedure of survival analysis using R language as well as the usage of some functions.

Step 1. Determining variables related to time factors such as lifetime, survival time, and failure time. Before using the R-system software for survival analysis, we first have to load the *survival package* into the working environment by using the command library(survival).

Step 2. Calculating descriptive statistics, plot some graphs for the data set, for instance, using plot, Survand survfit built in the survival package.

Step 3. Applying the Cox regression model to find out the risk factors which have effects to the hazard risk h(u). The command is coxph().

The simple usage of the function coxph() is given below: coxph(combined variables ~ independent variables, data)

or it can be written as follows

coxph(Surv(variable 1, variable 2) ~ independent variables, data)

Step 4. We can use cox.zph() to test the hypothesis of risk factors: cox.zph(coxph(Surv(variable 1, variable 2) ~ independent variables, data)) In order to help readers that can easily use the statistical software R in survival analysis in practice, we introduce analysis with real data in the next section.

### **Application and analysis results**

Firstly, we load the survival package to be developed by Terry Therneau et al. <sup>19</sup> into the working environment:

> library(survival)

In this section, we do analysis on the lung cancer data set, which is taken from the North Central Cancer Treatment Group. This data set is named "lung". The data set has 228 rows and 10 columns, with 10 variables described as follows

- 1. inst: Hospital and organization code.
- 2. time: Survival time in days.
- 3. status: censored: = 1, dead: = 2.
- 4. age: age of patien.
- 5. sex: Men = 1, Women = 2.
- 6. ph.ecog: Score for ECOG effect (good = 0, death = 5).
- 7. ph.karno: The scores for Karnofsky's effects are evaluated by doctors.
- 8. pat.karno: The scores for the effect of Karnofsky was assessed by patients.
- 9. meal.cal: The number of calories consumed during the meal.

10. wt.loss: Weight loss for the last 6 months.

The ECOG scale first appeared in the medical literature in 1960. It describes a patient's level of functioning in terms of their ability, between 0 and 5, to care

for themself, daily activity, and physical ability, (walking, working, etc..). The table below was developed by the Eastern Cooperative Oncology Group, Robert L. Comis, MD, Group Chair, based on the paper of Oken M, Creech R, Tormey D, et al. (1982)<sup>20</sup>.

Karnofsky index (in Karnofsky D, Burchenal J,1994) <sup>21</sup> similar to ECOG, between 100 and 0, was introduced in a textbook in 1949. The table below displays Karnofsky index.

Using the data above, we focus on how to estimate the probability of survival time for patients and to find out risk factors which can cause deaths to the patients based on the Cox regression model. Next, we can take a look on the first 6 rows and last 6 rows of the data set by using the command head(lung) and tail(lung). After executing these commands, the result is depicted in Figure 1.

Note that NA is missing values. We now can compute descriptive statistics by installing and loading some packages, as shown below:

Cancer Treatment Group, with 228 rows and 10 columns. In this study, we find information on relative among variables with time (in days) of each status.

- > install.packages("fBasics")
- > install.packages("tseries")
- > library(fBasics)
- > library(tseries)

Because our data set is named "lung", so we execute the command:

> basicStats(lung)

For simplicity, we can utilize the round(result, 2) to get 2 decimal places. The general of the roundfunction in R is round(result, n) to get n decimal places.

> round(basicStats(lung),2)

After performing the above command, the result of the descriptive statistics for the data set "lung" is depicted in Figure 2.

As can be seen in Figure 2, the average lifetime of the patients is more than 305 days. The average of their age is relatively high (62.45). The number of men accounts for a slightly higher proportion (1.39). The score for ECOG is less than 1, while Karnofsky is quite stable rated by both doctors and patients (81.94 and 79.96). The average calories consumed by the study subjects is 928.78.

Regarding the standard deviation (sd), meal.cal attains the largest sd of 402.17, which is almost double the standard deviation of the second-highest quantity of 201.65 for the survival time. Age with a deviation is no more than 10 (9.07), and weight loss and scores of the doctor's and patients Karnofsky have sd

**Table 1: ECOG performance status Grade** 

| ECOG PERFORMANCE STATUS |                                                                                                    |  |  |  |  |  |
|-------------------------|----------------------------------------------------------------------------------------------------|--|--|--|--|--|
| GRADE                   | STATUS                                                                                                    |  |  |  |  |  |
| 0                       | Fully active, able to carry on all pre-disease performance without restriction.                                                              |  |  |  |  |  |
| 1                       | Restricted in physically strenuous activity but ambulatory and able to carry out work of a light or sedentary nature, e.g., light housework. |  |  |  |  |  |
| 2                       | Ambulatory and capable of all self-care but unable to carry out any work activities; up and about more than 50% of waking hours.             |  |  |  |  |  |
| 3                       | Capable of only limited self-care; confined to bed or chair more than 50% of waking hours.                                                   |  |  |  |  |  |
| 4                       | Completely disabled; cannot carry on any self-care; totally confined to bed or chair.                                                        |  |  |  |  |  |
| 5                       | Dead                                                                                                    |  |  |  |  |  |

Table 2: Karnofsky performance status index

| KARNOFSKY PERFORMANCE STATUS |                                                                             |  |  |  |  |  |
|------------------------------|-----------------------------------------------------------------------------|--|--|--|--|--|
| Index                        | STATUS                                                                      |  |  |  |  |  |
| 100                          | Normal, no complaints; no evidence of disease                               |  |  |  |  |  |
| 90                           | Able to carry on normal activity; minor signs or symptoms of the disease    |  |  |  |  |  |
| 80                           | Normal activity with effort, some signs or symptoms of the disease          |  |  |  |  |  |
| 70                           | Cares for self but unable to carry on normal activity or to do active work  |  |  |  |  |  |
| 60                           | Requires occasional assistance but can care for most of the personal needs  |  |  |  |  |  |
| 50                           | Requires considerable assistance and frequent medical care                  |  |  |  |  |  |
| 40                           | Disabled; requires special care and assistance                              |  |  |  |  |  |
| 30                           | Severely disabled; hospitalization is indicated although death not imminent |  |  |  |  |  |
| 20                           | Very ill; hospitalization and active, supportive care necessary             |  |  |  |  |  |
| 10                           | Moribund                                                                    |  |  |  |  |  |
| 0                            | Dead                                                                        |  |  |  |  |  |

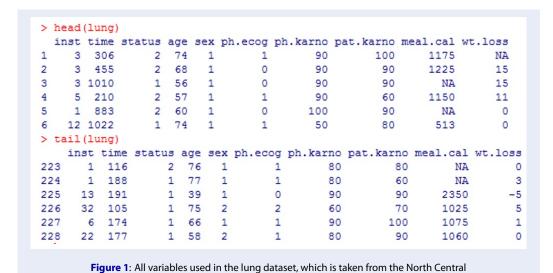

|                            | inat    | +        |        |          |        | mh     | mb lenume | mat leases | meal.cal  | 1     |
|----------------------------|---------|----------|--------|----------|--------|--------|-----------|------------|-----------|-------|
| 1932013                    | inst    |          | status | age      |        |        | -         | pat.karno  |           |       |
| nobs                       | 228.00  | 228.00   | 228.00 | 228.00   | 228.00 | 228.00 | 228.00    | 228.00     | 228.00    | 228.0 |
| NAs                        | 1.00    | 0.00     | 0.00   | 0.00     | 0.00   | 1.00   | 1.00      | 3.00       | 47.00     | 14.0  |
| Minimum                    | 1.00    | 5.00     | 1.00   | 39.00    | 1.00   | 0.00   | 50.00     | 30.00      | . 96.00   | -24.  |
| Maximum                    | 33.00   | 1022.00  | 2.00   | 82.00    | 2.00   | 3.00   | 100.00    | 100.00     | 2600.00   | 68.   |
| 1. Quartile                | 3.00    | 166.75   | 1.00   | 56.00    | 1.00   | 0.00   | 75.00     | 70.00      | 635.00    | 0.    |
| <ol><li>Quartile</li></ol> | 16.00   | 396.50   | 2.00   | 69.00    | 2.00   | 1.00   | 90.00     | 90.00      | 1150.00   | 15.   |
| Mean                       | 11.09   | 305.23   | 1.72   | 62.45    | 1.39   | 0.95   | 81.94     | 79.96      | 928.78    | 9.    |
| Median                     | 11.00   | 255.50   | 2.00   | 63.00    | 1.00   | 1.00   | 80.00     | 80.00      | 975.00    | 7.    |
| Sum                        | 2517.00 | 69593.00 | 393.00 | 14238.00 | 318.00 | 216.00 | 18600.00  | 17990.00   | 168109.00 | 2104. |
| SE Mean                    | 0.55    | 13.95    | 0.03   | 0.60     | 0.03   | 0.05   | 0.82      | 0.97       | 29.89     | 0.    |
| LCL Mean                   | 10.00   | 277.74   | 1.67   | 61.26    | 1.33   | 0.86   | 80.33     | 78.03      | 869.79    | 8.    |
| UCL Mean                   | 12.17   | 332.72   | 1.78   | 63.63    | 1.46   | 1.05   | 83.55     | 81.88      | 987.77    | 11.   |
| Variance                   | 68.95   | 44371.54 | 0.20   | 82.33    | 0.24   | 0.52   | 151.98    | 213.84     | 161744.50 | 172.  |
| Stdev                      | 8.30    | 210.65   | 0.45   | 9.07     | 0.49   | 0.72   | 12.33     | 14.62      | 402.17    | 13.   |
| Skewness                   | 0.66    | 1.08     | -0.99  | -0.37    | 0.43   | 0.14   | -0.57     | -0.60      | 1.00      | 1.    |
| Kurtosis                   | -0.22   | 0.86     | -1.02  | -0.40    | -1.82  | -0.85  | -0.20     | 0.13       | 3.35      | 2.    |

**Figure 2**: The descriptive statistics of variables in the dataset. Itincludes important information when the first time we look at the data such as the number of observations, the number of missing value (NAs), maximum value, minimum value, mean and variance, etc.

in the range from 12 to 15. Meanwhile, the deviation of ECOG is not more than 1.

Among variables, the median of meal.cal is still the largest value of 975 and follow by the number of days the patients lived having median of 255.5. The Karnofsky score in both types is 80. Median of the status is 2 indicating that the number of subjects censored is less than the number of deaths. Median of sex is 1 showing that there are more men over women in the study. Median values of the age, the weight loss after 6 months, and the ECOG score is 63 years, 7 kg and 1, respectively.

The maximum and minimum values (max, min) of survival time are 1022 and 5, respectively. The age of participants in the study is from 39 to 82; the score for ECOG ranges from 0 to 3. The highest score for both Karnofsky types is 100, and we see a difference in the minimum values (50 for doctors score, 30 for patients score). Calories per meal have been increased from 96 to 2600 and after 6 months, some patients lost up to 68 kg in weight, while the other patients increased the weight up to 24 kg.

The standard error (SE) of calories and age is quite large (29.89 and 13.95), while SE values of the rest variables are smaller than 1.

In the survival package, there are Survand survfitfunctions that give an overview of the data set. The Surv function is used to create a compound variable, for instance, a combination of time and status as in the following command:

- > time=lung[,2]
- > status=lung[,3]
- > survival.time = Surv(time, status==2)
- > survival.time

After executing the above command, the result is depicted in Figure 3.

Note that . This variable is only valuable and meaningful for the analysis in R, but in reality maybe we do not need it.

For the survfit function, it is also quite simple, we only need to provide two parameters: time and status as in the following example:

> survfit(Surv(time,status==2) $\sim$ 1)

If there is already an object "survtime", then we simply call the command:

> survfit(survival.time~1)

After executing the above command, it outputs the result as follows:

> survfit(survival.time~1)

Call: survfit(formula = survival.time ~ 1)

N events median 0.95LCL 0.95UCL

228 165 310 285 363

The results show that the data has 228 objects, in which it occurred 165 death events with median of the lifetime is 310 days, and the 95% confidence intervals of the lifetime ranges from 284 to 361 days.

In order to illustrate survival probability, we can represent it through a graph. We execute the following command.

> plot(survfit(survival.time~1),

xlab="Time",ylab="Cumulative survival probability",
col=c("red", "black", "black"))

After performing the above command, the result in R is provided as in Figure 4.

After we have thoroughly investigated the data set, we want to study how the factors affect the hazard rate h(t). The Cox regression model helps us address this problem. We can estimate this model by the function coxph(formula, data).

```
> time=lung[,2]
  status=lung[,3]
> survival.time
                     Surv(time, status==2)
  survival.time
        306
               455
                     1010+
                             210
                                    883
                                          1022+
                                                 310
                                                        361
                                                               218
                                                                      166
                                                                             170
                                                                                    654
                                                                                           728
                                                                                                   71
                                                                                                         567
 [16]
        144
               613
                      707
                              61
                                     88
                                          301
                                                   81
                                                         624
                                                               371
                                                                      394
                                                                             520
                                                                                    574
                                                                                           118
                                                                                                  390
 [31]
        473
                26
                      533
                             107
                                     53
                                          122
                                                  814
                                                        965+
                                                                93
                                                                      731
                                                                             460
                                                                                    153
                                                                                           433
                                                                                                  145
                                                                                                         583
 [46]
         95
               303
                      519
                             643
                                    765
                                          735
                                                 189
                                                          53
                                                               246
                                                                      689
                                                                              65
                                                                                           132
                                                                                                  687
                                                                                                         345
 [61]
        444
               223
                     175
                              60
                                   163
                                            65
                                                 208
                                                        821+
                                                               428
                                                                      230
                                                                             840+
                                                                                    305
                                                                                            11
                                                                                                  132
                                                                                                         226
 [76]
        426
               705
                      363
                              11
                                    176
                                           791
                                                  95
                                                        196+
                                                               167
                                                                      806-
                                                                             284
                                                                                    641
                                                                                           147
                                                                                                  740+
                                                                                                         163
 [91]
        655
               239
                       88
                             245
                                    5884
                                            30
                                                  179
                                                        310
                                                               477
                                                                      166
                                                                             559+
                                                                                    450
                                                                                           364
                                                                                                  107
                                                                                                         177
[106]
               529+
                       11
                                    351
                                            15
                                                        283
                                                               201
                                                                                    212
                                                                                           524
                                                                                                  288
                                                                                                         363
        156
                             429
                                                 181
                                                                      524
                                                                              13
[121]
                                                                                                         267
        442
               199
                      550
                              54
                                    558
                                          207
                                                          60
                                                               551+
                                                                      543+
                                                                             293
                                                                                    202
                                                                                           353
                                                                                                  511+
                                                  92
[136]
                      387
                             457
                                    337
                                          201
                                                        222
                                                                                                         340
        511+
               371
                                                  404+
                                                                62
                                                                      458+
                                                                             356+
                                                                                    353
                                                                                           163
                                                                                                   31
[151]
        229
                      315+
                             182
                                    156
                                           329
                                                  364+
                                                        291
                                                               179
                                                                      376+
                                                                             384+
                                                                                    268
                                                                                           292+
                                                                                                  142
                                                                                                         413+
               444+
[166]
                                    285
                                                 348
                                                               382+
                                                                      303+
                                                                                                         269+
        266+
               194
                             181
                                                        197
                                                                             296+
                                                                                                  145
[181]
        300+
                                    292-
                                                                                                         269
[196]
        225+
               243+
                      279+
                             276+
                                   135
                                            79
                                                   59
                                                        240+
                                                               202+
                                                                      235+
                                                                             105
                                                                                    224+
                                                                                           239
                                                                                                  237+
                                                                                                         173+
[211]
        252+
               221+
                     185+
                              92+
                                     13
                                          222+
                                                 192+
                                                        183
                                                               211+
                                                                      175+
                                                                             197+
                                                                                    203+
                                                                                           116
                                                                                                  188+
                                                                                                         191+
[226]
       105+
               174+
                     177+
```

**Figure 3**: Life time of the patients. The plus sign "+" indicates that the patients were censored or alive, otherwise they passed away during the study

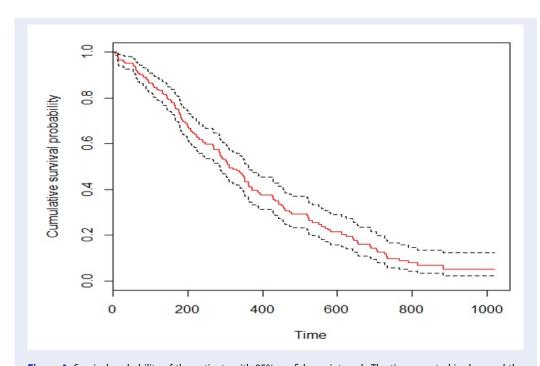

**Figure 4**: Survival probability of the patients with 95% confidence interval. The time counted in days and the cumulative survival probability of S(t) of the objects. The central red line is the cumulative probability of S(t), and two black lines are 95% confidence intervals. The 95% confidence interval of this example is relatively good, and the interval is changing from narrow and larger width, which can help us to realize the change of the survival probability of patients over time.

```
We first use the Cox regression model to check rela-
tionship between the compound variable (time and
status) and all remaining independent variables by the
following command:
>coxph(Surv(time,status)~age+sex+ph.ecog
+ph.karno+pat.karno+
                                  +meal.cal+wt.loss.
data=lung)
After performing the above command, we have the re-
sults presented as follows.
> pkh=coxph(Surv(time,status)~age+sex+ph.ecog
+ph.karno+
                       +pat.karno+meal.cal+wt.loss,
data=lung)
> pkh
Call: coxph(formula = Surv(time, status) \sim age + sex
+ ph.ecog +ph.karno + pat.karno + meal.cal + wt.loss,
data = lung)
coef exp(coef) se(coef) z p-value
age 1.06e-02 1.01e+00 1.16e-02 0.92 0.3591
sex -5.51e-01 5.76e-01 2.01e-01 -2.74 0.0061
ph.ecog 7.34e-01 2.08e+00 2.23e-01 3.29 0.0010
ph.karno 2.25e-02 1.02e+00 1.12e-02 2.00 0.0457
pat.karno -1.24e-02 9.88e-01 8.05e-03 -1.54 0.1232
meal.cal 3.33e-05 1.00e+00 2.60e-04 0.13 0.8979
wt.loss -1.43e-02 9.86e-01 7.77e-03 -1.84 0.0652
Likelihood ratio test=28.3 on 7 df, p=0.000192
n= 168, number of events= 121
(60 observations deleted due to missingness)
It can be seen that, this is the results based on the influ-
ence of age, sex, Ecog and Karnofsky scores of doctors
and patients, calories per meal and weight lost over 6
months. Results show that the variables sex, ph.ecog,
and ph.karno have significant influences on the sur-
vival probability because their p-value < 5%). The co-
efcolumn represents for estimates of the parameters
in the model, while exp(coef) represents the influence
on the risk score when the variable increases by 1 unit.
Next, we can use summary(pkh) to summarize all re-
sults from the fitted Cox regression model as below:
> summary(pkh)
Call:
coxph(formula = Surv(time, status == 2) \sim age + sex
+ ph.ecog + ph.karno +
+pat.karno + meal.cal + wt.loss, data = lung)
n= 168, number of events= 121
```

(60 observations deleted due to missingness)

age 1.065e-02 1.011e+00 1.161e-02 0.917 0.35906

sex -5.509e-01 5.765e-01 2.008e-01 -2.743 0.00609 \*\*

ph.ecog 7.342e-01 2.084e+00 2.233e-01 3.288 0.00101

ph.karno 2.246e-02 1.023e+00 1.124e-02 1.998

coef exp(coef) se(coef) z Pr(>|z|)

```
pat.karno -1.242e-02 9.877e-01 8.054e-03 -1.542
0.12316
meal.cal 3.329e-05 1.000e+00 2.595e-04 0.128
0.89791
wt.loss -1.433e-02 9.858e-01 7.771e-03 -1.844
0.06518.
Signif. codes: 0 "*** 0.001 "** 0.01 " 0.05 " 0.1 " 1
exp(coef) exp(-coef) lower .95 upper .95
age 1.0107 0.9894 0.9880 1.0340
sex 0.5765 1.7347 0.3889 0.8545
ph.ecog 2.0838 0.4799 1.3452 3.2277
ph.karno 1.0227 0.9778 1.0004 1.0455
pat.karno 0.9877 1.0125 0.9722 1.0034
meal.cal 1.0000 1.0000 0.9995 1.0005
wt.loss 0.9858 1.0144 0.9709 1.0009
Concordance = 0.651 (se = 0.029)
Rsquare = 0.155 (max possible= 0.998)
Likelihood ratio test = 28.33 on 7 df, p=2e-04
Wald test = 27.58 on 7 df, p=3e-04
Score (logrank) test = 28.41 on 7 df, p=2e-04
From this result, the p-values for Likelihood ratio test,
Wall test and Score (logrank) test indicate that the
model is significant. These tests are applied to eval-
uate the null hypothesis that all of coefficient \alpha of
model is zero. So in this case, the null hypothesis is
rejected. We can see that the covariates sex, ph.ecog,
and ph.karno are significant since p-values are less
than 0.05. However, the covariates of age, pat.karno,
meal.call, and wt.loss are failed to be significant.
The p-value for sex is 0:00609, with a hazard ratio hf
```

exp(coef) = 0.5765 < 1, show that it has a strong relationship between the partient's sex and decreased risk of death. Note that the hazard ratios of covariates are interpretable as multiplicative effects on the hazard. Similarly, the p-value for ph.ecog is 0.00101, with hazard ratio is 2.0838 > 1, indicating a strong relationship between the ph.ecog value and increased risk of death.

By contrast, the p-value for meal.cal is 0.89791. The hazard ratio is 1.000, with a 95% confidence interval of 0.9995 to 1.0005. Since the confidence interval for hazard ratio include 1, it indicates that age makes a smaller contribution to the difference in the hazard ratio after adjusting for ph.ecog value, pat.karno value and patient's sex, and the only trend toward significance. It seems not a significant contribution in this case.

For the purpose of predicting the survival probability of an event, we split data into training data set and testing data set with the ratios 80% and 20% of the whole data, respectively. With the training data set,

0.04574 \*

we run the Cox survival model to learn the coefficients. Then, we use the testing data set to predict the survival probability of the event.

- > set.seed(300)
- > training.samples=createDataPartition (lung\$time,p=0.8, list=FALSE)
- > training.data<-lung[training.samples,]
- > test.data<- lung[-training.samples,]

##############

pkh=coxph(Surv(time,status)~age+sex+ph.ecog +ph.karno+pat.karno+meal.cal+wt.loss, data=training.data)

- > test=test.data[,-c(1,2,3)]
- > test1 = test.data[,-1]
- > predict(pkh,newdata=test1, "expected")
- > exp(-predict(pkh,newdata=test1, "expected"))
- [1] 0.57250330 NA NA NA 0.93834019
- [6] 0.60755065 NA 0.96866930 NA 0.17090105
- [11] 0.83522433 0.35415900 0.74692248 0.86582180 0.03103017
- [16] 0.58304061 0.17535892 0.86821706 0.90241398 NA
- [21] 0.60967940 NA 0.75159416 0.35146879 0.37332993
- [26] 0.86343272 0.43038027 NA 0.31838746 NA
- [31] 0.67358530 0.61329536 0.64212740 NA 0.81973135
- [36] NA NA 0.77227962 0.95996078 NA
- $[41]\ 0.80716582\ NA\ 0.72431187\ 0.84400730$

Dataframe of test1 with the first six rows:

> head(test1)

time status age sex ph.ecog ph.karno pat.karno meal.cal wt.loss

 $4\ 210\ 2\ 57\ 1\ 1\ 90\ 60\ 1150\ 11$ 

12 654 2 68 2 2 70 70 NA 23

13 728 2 68 2 1 90 90 NA 5

14 71 2 60 1 NA 60 70 1225 32

22 81 2 49 2 0 100 70 1175 -8

24 371 2 58 1 0 90 100 975 13

At the first row in test1 data set, we can state that the probability that a 57-year-old man is still alive after 210 days is 0.5725. Also, the model can't define probability for some events because of missing data.

### **DISCUSSIONS**

The paper presents a completed and detailed guide survival analysis and its application by using the statistical software R. Survival analysis plays a tremendously crucial role an immensely profound significant in life. Thus, it is exceedingly meaningful to have a study about using the statistical software R in survival analysis.

This paper is also a valuable reference for faculty members as well as students in probability and statistics. Besides, it can also help those who are interested in this area. The article is very detailed and complete about survival analysis, so it is easy for people to access and understand it.

In general, it can be seen that the functions in R used for survival analysis will work well if our data set does not contain missing values. In practice, however, we often encounter data sets that contain missing values. Therefore, we cannot immediately apply the available functions in R for survival analysis. Usually, the effective solution for this situation is to combine with methods used for solving the missing data problems. Regrading missing data problems, they have also been studied and mentioned by different researchers. For instance, Pho et al. (2019b)<sup>22</sup> reviewed three update methods to solve the issues with missing data. Besides, we refer to Little (1992)<sup>23</sup>, Horton and Kleinman (2006)<sup>5</sup>, Mahmoudi et al. (2020a)<sup>24</sup>, etc; for further details. This will also be a potential research direction if we can combine the methods used for dealing with missing values and the methods of survival analysis.

In this study, we capture the relationship between survival time and risk factors of lung cancer patients by only the Cox regression. For future work, it will be a more powerful tool if we can utilize different machine learning models such as survival tree, random forest, etc. Also, we can think of applying cause-effect relationships inference in survival analysis. Such relationships can be modeled by the Directed Acyclic Graph (DAG), and the effect scores of the risk factors can be determined by using the Treenet models, see, e.g., Changpetch (2016)<sup>25</sup>. Time series analysis and survival analysis lead to future object changes, so understanding and working together will yield more reliable results. These research tools have an important practical application, such as the study of the Covit-19 disease. About related research topics can look in Maleki et al. 26,27, Pho, K. H. 28.

### CONCLUSIONS

In this study, we have presented the most ubiquitous functions in survival analysis, consisting of survival and hazard function and examples of these functions. In addition, we also reviewed the Cox regression model which is one of the most widespread model in survival analysis. Moreover, we provided the approach to estimating the survival and hazard function as well as the procedure of using R in survival analysis. As an application, the data set of lung cancer has been used to analyze risk factors which can cause

deaths of the patients. Furthermore, we have also introduced some extensive research directions such as doing survival analysis with missing data and the study of the cause-effect relationships in survival analysis.

### **REFERENCES**

- Laird N, Olivier D. Covariance analysis of censored survival data using log-linear analysis techniques. Journal of the American Statistical Association. 1981;76(374):231–240. Available from: https://doi.org/10.1080/01621459.1981. 10477634.
- Hakulinen T, Abeywickrama KH. A computer program package for relative survival analysis. Computer programs in biomedicine. 1985;19(2-3):197–207. Available from: https://doi.org/10.1016/0010-468X(85)90011-X.
- Murray D, Carr A, Bulstrode C. Survival analysis of joint replacements. The Journal of bone and joint surgery British. 1993;75(5):697–704. Available from: https://doi.org/10.1302/ 0301-620X.75B5.8376423.
- Leggat J, Orzol SM, Hulbert-Shearon TE, Golper TA, Jones CA, Held PJ, et al. Noncompliance in hemodialysis: predictors and survival analysis. American Journal of Kidney Diseases. 1998;32(1):139–145. PMID: 9669435. Available from: https: //doi.org/10.1053/ajkd.1998.v32.pm9669435.
- Klein JP, Moeschberger ML. Survival analysis: techniques for censored and truncated data. Springer Science & Business Media;.
- Mahmood A, Raymond GV, Dubey P, Peters C, Moser HW. Survival analysis of haematopoietic cell transplantation for child-hood cerebral x-linked adrenoleukodystrophy: A comparison study. The Lancet Neurology. 2007;6(8):687–692. Available from: https://doi.org/10.1016/S1474-4422(07)70177-1.
- Strosberg J, Gardner N, Kvols L. Survival and prognostic factor analysis in patients with metastatic pancreatic endocrine carcinomas. Pancreas. 2009;38(3):255–258. PMID: 19066493. Available from: https://doi.org/10.1097/MPA. 0b013e3181917e4e.
- Zhang W, Ota T, Shridhar V, Chien J, Wu B, Kuang R. Network-based survival analysis reveals subnetwork signatures for predicting outcomes of ovarian cancer treatment. PLoS Comput Biol. 2013;9(3):e1002975. PMID: 23555212. Available from: https://doi.org/10.1371/journal.pcbi.1002975.
- Stephenson AL, Tom M, Berthiaume Y, Singer LG, Aaron SD, Whitmore G, et al. A contemporary survival analysis of individuals with cystic fibrosis: a cohort study. European Respiratory Journal. 2015;45(3):670–679. PMID: 25395034. Available from: https://doi.org/10.1183/09031936.00119714.
- Schlumberger M, Elisei R, uller SM, offski PS, Brose M, Shah M, et al. Overall survival analysis of exam, a phase 20 iii trial of cabozantinib in patients with radiographically progressive medullary thyroid carcinoma. Annals of Oncology. 2017;28(11):2813–2819. PMID: 29045520. Available from: https://doi.org/10.1093/annonc/mdx479.
- Kyriakopoulos CE, Chen YH, Carducci MA, et al. Chemohormonal therapy in metastatic ormone-sensitive prostate cancer: long-term survival analysis of the randomized phase iii e3805 chaarted trial. Journal of Clinical Oncology. 2018;36(11):1080. PMID: 29384722. Available from: https://doi.org/10.1200/JCO.2017.75.3657.
- McGregor D, Palarea-Albaladejo J, Dall P, Hron K, Chastin S. Cox regression survival analysis with compositional covariates: Application to modelling mortality risk from 24- physical activity patterns. Statistical methods in medical research. 2020;29(5):1447–1465. PMID: 31342855. Available from:

- https://doi.org/10.1177/0962280219864125.
- Cox DR. Regression models and life-tables. Journal of the Royal Statistical Society: Series B (Methodological). 1972;34(2):187–202. Available from: https://doi.org/10.1111/j.2517-6161.1972.tb00899.x.
- Kaplan EL, Meier P. Non-parametric estimation from incomplete observations. Journal of the American statistical association. 1958;53(282):457–481. Available from: https://doi.org/ 10.1080/01621459.1958.10501452.
- Nelson W. Hazard plotting for incomplete failure data. Journal of Quality Technology. 1969;1(1):27–52. Available from: https: //doi.org/10.1080/00224065.1969.11980344.
- Nelson W. Theory and applications of hazard plotting for censored failure data. Technometrics. 1972;14(4):945–966. Available from: https://doi.org/10.1080/00401706.1972.10488991.
- Altshuler B. Theory for the measurement of competing risks in animal experiments. Mathematical Biosciences. 1970;6(1):11.
   Available from: https://doi.org/10.1016/0025-5564(70)90052-0.
- Aalen O. Non-parametric inference for a family of counting processes. The Annals of Statistics. 1978;p. 701–726. Available from: https://doi.org/10.1214/aos/1176344247.
- 19. Therneau TM, Lumley T. Package 'survival. 2014;.
- Oken MM, Creech RH, Tormey DC, Horton J, Davis TE, McFadden ET, et al. Toxicity and response criteria of the eastern cooperative oncology group. American journal of clinical oncology. 1982;5(6):649–656. PMID: 7165009. Available from: https://doi.org/10.1097/0000421-198212000-00014.
- Karnofsky D, Burchenal J. The clinical evaluation of chemotherapy agents in cancer. CM Mac Leod (A~© d), Evaluation of Chemotherapeutic Agents. 1994;p. 191.
- Pho KH, Ly S, Ly S, Lukusa TM. Comparison among akaike information criterion, Bayesian information criterion and Vuong's test in model selection: A case study of violated speed regulation in Taiwan. Journal of Advanced Engineering and Computation. 2019;3(1):293–303. Available from: https://doi.org/10.25073/jaec.201931.220.
- Little RJ. Regression with missing x's: a review. Journal of the American statistical association. 1992;87(420):1227– 1237. Available from: https://doi.org/10.1080/01621459.1992. 10476282.
- Mahmoudi MR, Heydari MH, Avazzadeh Z, Pho KH. Goodness of fit test for almost cyclostationary processes. Digital Signal Processing. 2020;96:102597. Available from: https://doi.org/ 10.1016/j.dsp.2019.102597.
- Changpetch P, Haughton D, Le M, Ly S, Nguyen P, Thach T. Alcohol consumption in Thailand: A study of the associations between Alcohol, Tobacco, Gambling, and Demographic Factors. Tobacco, Gambling, and Demographic Factors. 2016;Available from: https://doi.org/10.2139/ssrn.2732844.
- Maleki M, Mahmoudi MR, Wraith D, Pho KH. Time series modelling to forecast the confirmed and recovered cases of COVID-19. Travel Medicine and Infectious Disease. 2020;p. 101742. PMID: 32405266. Available from: https://doi.org/10. 1016/j.tmaid.2020.101742.
- Maleki M, Mahmoudi MR, Heydari MH, Pho KH. Modeling and Forecasting the Spread and Death Rate of Coronavirus (COVID-19) in the World using Time Series Models. Chaos, Solitons & Fractals. 2020;p. 110151. Available from: https: //doi.org/10.1016/j.chaos.2020.110151.
- Pho KH, Heydari MH, Tuan BA, Mahmoudi MR. Numerical study of nonlinear 2D optimal control problems with multi-term variable-order fractional derivatives in the Atangana-Baleanu-Caputo sense. Chaos, Solitons & Fractals. 2020;134:109695. Available from: https://doi.org/10.1016/j.chaos.2020.109695.